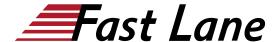

# Implementing Cloud-Native Contrail Networking (CN2)

ID CN2 Prix US \$ 4 000,- (Hors Taxe) Durée 4 jours

### A qui s'adresse cette formation

Individuals working with software-defined networking solutions in data-center, service provider, and enterprise network environments

### Pré-requis

- · Basic networking knowledge;
- · Basic BGP knowledge; and
- Completion of the <u>Juniper Cloud Fundamentals (JCF)</u> course, or equivalent knowledge

### **Objectifs**

After successfully completing this course, you should be able to:

- Describe what Contrail networking is and how it enhances cloud networking.
- Use Kubernetes to manage workloads.
- Validate and manage a cluster with multiple namespaces.
- Describe the architecture of a Contrail networking cluster.
- · Validate that Contrail is operating correctly.
- Install and validate virtual networks.
- Route traffic between virtual networks.
- Implement security between and within virtual networks.
- · Install and validate network services.
- Provide external access to services.
- Configure and monitor analytics to understand the state of a use case.

### Contenu

### Course Introduction

# **Course Prologue**

- Describe the basics of the Cloud-Native Contrail Networking solution
- · Identify the key Contrail use cases
- Outline a use case scenario for the course

### **Kubernetes Overview**

• Describe Kubernetes fundamentals

- Describe the Kubernetes objects
- · Describe Kubernetes networking
- · Describe connecting applications with services

Lab 1: Working with Kubernetes

### **Describing Cloud-Native Contrail Networking Architecture**

- Describe the Contrail architecture and its core components
- Describe component communications
- · Describe deployment models
- Describe the configuration resources

### **Installing Cloud-Native Contrail Networking**

- Describe the installation process for Contrail on Upstream Kubernetes
- Identify other components to be installed

### **Verifying and Troubleshooting Contrail Installation**

- · Validate cluster state using kubectl
- · Validate using log files
- · Validate using Contrailstatus plug-in
- · Describe Kubernetes-specific validations

Lab 2: Validating the Contrail installation

### **Describing Contrail CNI**

- Define CNI plugins
- Explain the CN2 CNI default implementation
- Explain the CN2 CNI custom implementation

# **Implementing Namespaces**

- · Describe namespaces
- Implement an additional namespace
- · Implement an isolated namespace

Lab 3: Implementing Namespaces

### **Describing Services**

Describe service support

# Implementing Cloud-Native Contrail Networking (CN2)

### **Implementing Services**

- Implement a ClusterIP service
- Implement a NodePort service
- Implement a LoadBalance service
- Implement ingress access

Lab 4: Implementing Services

### **Describing Network Policies**

- Describe the Kubernetes network policy concepts
- Describe the network policies YAML template

### **Implementing Network Policies**

- Isolate pods from traffic sourced from other namespaces
- Implement a policy based on namespace, pod, and port
- Implement an ingress policy based on IP Block and port, with egress enabled based on namespace

Lab 5: Implementing Network Policies

### **Describing Virtual Networks**

- Describe virtual networks
- Describe network attachment definitions with Multus
- Describe user-defined virtual network templates

## **Implementing Virtual Networks**

- Implement a user-defined virtual network
- · Attach deployments to a virtual network
- Implement user-defined pod network
- · Attach deployments to a user-defined pod network

Lab 6: Implementing Virtual Networks

# **Implementing Route Targets**

- Describe route targets
- Implement route targets

Lab 7: Implementing Route Targets

## **Implementing Virtual Network Routers**

- · Describe virtual network routers
- Implement mesh virtual network routers
- Implement hub-and-spoke virtual network routers
- Implement multi-namespace virtual network routers

Lab 8: Implementing Virtual Network Routers

### Implementing IP Forwarding and Fabric Source NAT

- · Implement IP forwarding
- Implement fabric source NAT

Lab 9: Implementing IP Forwarding and Fabric Source NAT

### **Basic CN2 Troubleshooting**

· Describe basic CN2 troubleshooting

Lab 10: Performing Basic CN2 Troubleshooting

# Implementing Cloud-Native Contrail Networking (CN2)

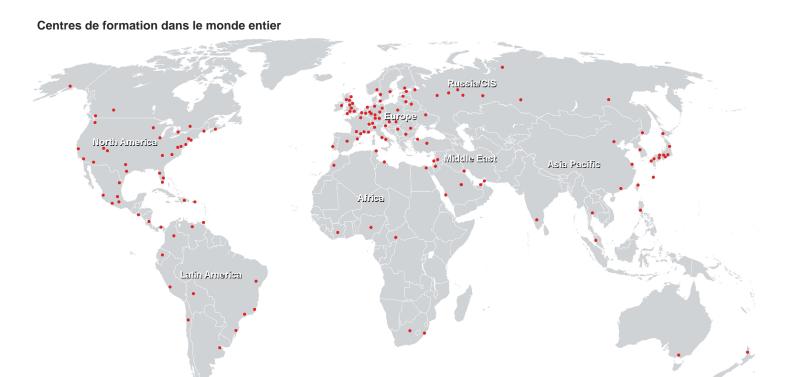

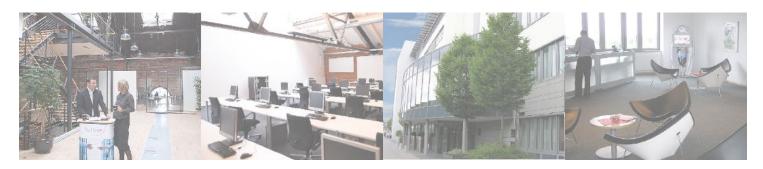

### Fast Lane Institute for Knowledge Transfer (Switzerland) AG

Husacherstrasse 3 CH-8304 Wallisellen Tel. +41 44 832 50 80

info@flane.ch, https://www.flane.ch